**สารบาญ**

**หนา** กิตติกรรมประกาศ ค บทคัดยอภาษาไทย ง บทคัดยอภาษาอังกฤษ ฉ สารบาญตาราง ฌ สารบาญภาพ ญ ้บทที่ 1 บทนำ ี่ 1 บทนํา 1 1.1 หลักการและเหตุผล 1 1.2 วัตถุประสงคการศึกษา 1 1.3 ประโยชนที่ไดรับจากการศกษา ึ 2  $\begin{array}{|c|c|c|c|}\hline 1.4 & \texttt{v}$ อบเขตและวิธีดำเนินการ 2<br> $\hline \end{array}$  2<br> $\hline \begin{array}{c} 2 \ \hline \end{array}$  3 1.5 สถานที่ที่ใช้ในการศึกษา 1.6 เครื่องมือที่ใช้ในการศึกษา 4 (1) 14 ื่ บทท 2 ทฤษฎีที่เก ี่ ยวข้อง  $\left[\begin{array}{ccc} 1 & 1 & 1 \\ 1 & 1 & 1 \end{array}\right]$  5 2.1 ทฤษฎีเก ยวกับคอมพิวเตอรชวยสอน 5 ี่ 2.2 ทฤษฎีเกี่ยวกับบทเรียนอิเล็กทรอนิกส์ 11 2010 ี่ บทท 3 การออกแบบระบบ 21  $3.1$  การออกแบบระบบ 21  $3.2$  การออกแบบฐานข้อมูล 24 บทท 4 การออกแบบจอภาพ 33  $4.1$  การออกแบบจอภาพ 33 4.2 การออกแบบ หนาเว็บเพจในการแสดงผล 38 **ÅÔ¢ÊÔ·¸ÔìÁËÒÇÔ·ÂÒÅÑÂàªÕ§ãËÁè**  $\bigcirc$  **COP** บทที่ 5 ประเมินผล และ บทสรุป **61 อีน 2012 ซึ่ง 2013 ซึ่ง 2013 ซึ่ง 2013 ซึ่ง 2013 ซึ่ง 2013 ซึ่ง 2013 ซึ่ง 2013 ซึ่ง 2013 ซึ่ง 2013 ซึ่ง 2013 ซึ่ง 2013 ซึ่ง 2013 ซึ่ง 2013 ซึ่ง 2013 ซึ่ง 2013 ซึ่ง 2013 ซึ่ง 2**  $5.1$  รูปแบบการประเมินผล  $\pm$  61  $5.2$  การวิเคราะห์ข้อมูล 62  $5.3$  ผลการประเมิน 63 **Continuous Mai University All 5.1 รูปแบบการประเมินผล**<br>5.2 การวิเคราะห์ข้อมล 62 **ุบทที่ 4 การออกแบบจอภาพ**<br>4.1 การออกแบบจอภาพ<br>4.2 การออกแบบ หน้าเว็บแพจ ในการแสดงผล 5.1 รูปแบบการประเมินผล<br>5.2 การวิเคราะห์ข้อมูล<br>5.2 การวิเคราะห์ข้อมูล

#### **สารบาญ (ตอ)**

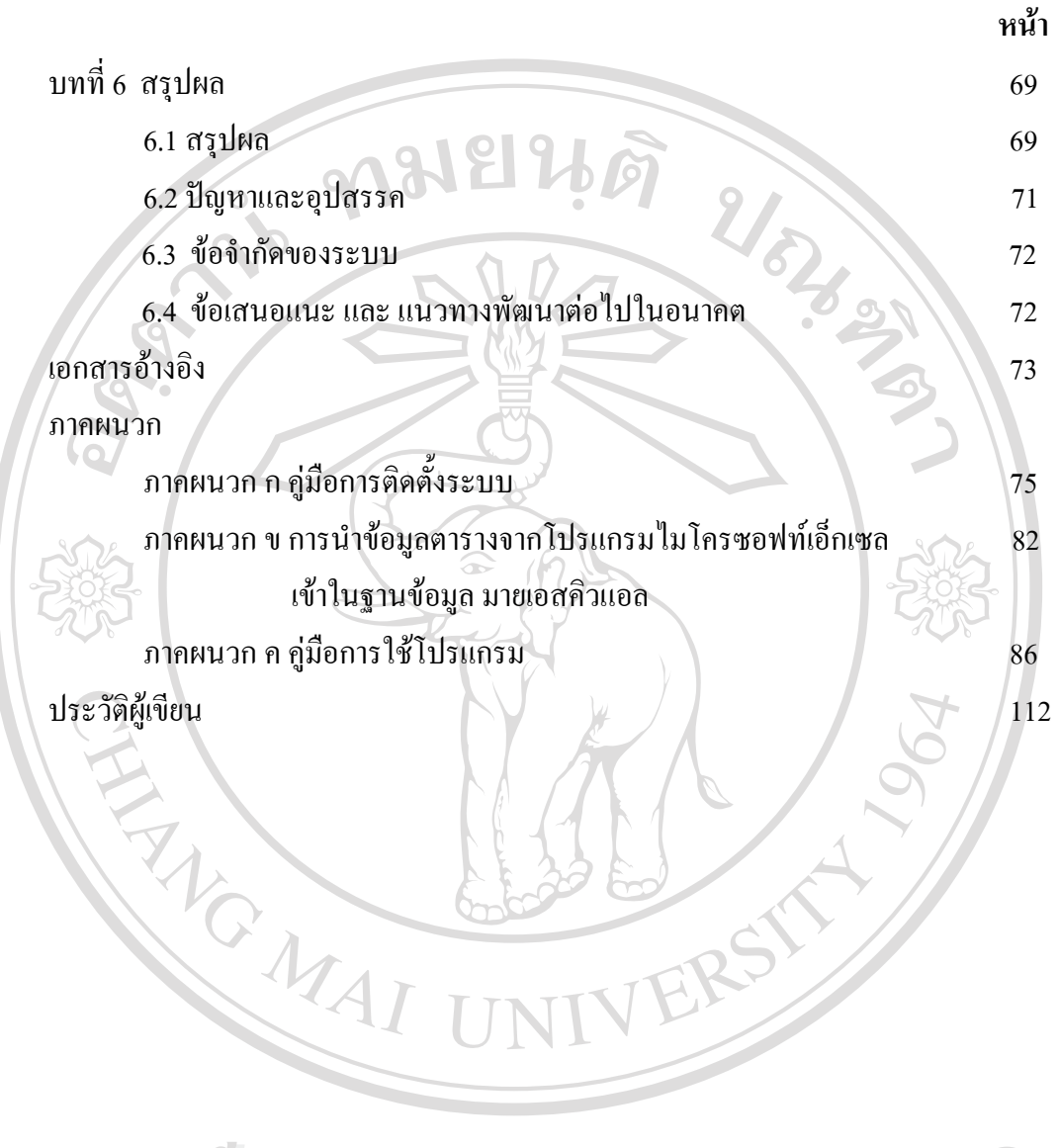

**ÅÔ¢ÊÔ·¸ÔìÁËÒÇÔ·ÂÒÅÑÂàªÕ§ãËÁè ÅÔ¢ÊÔ·¸ÔìÁËÒÇÔ·ÂÒÅÑÂàªÕ§ãËÁè Copyright by Chiang Mai University Copyright by Chiang Mai University All rights reserved All rights reserved**

## **สารบาญตาราง**

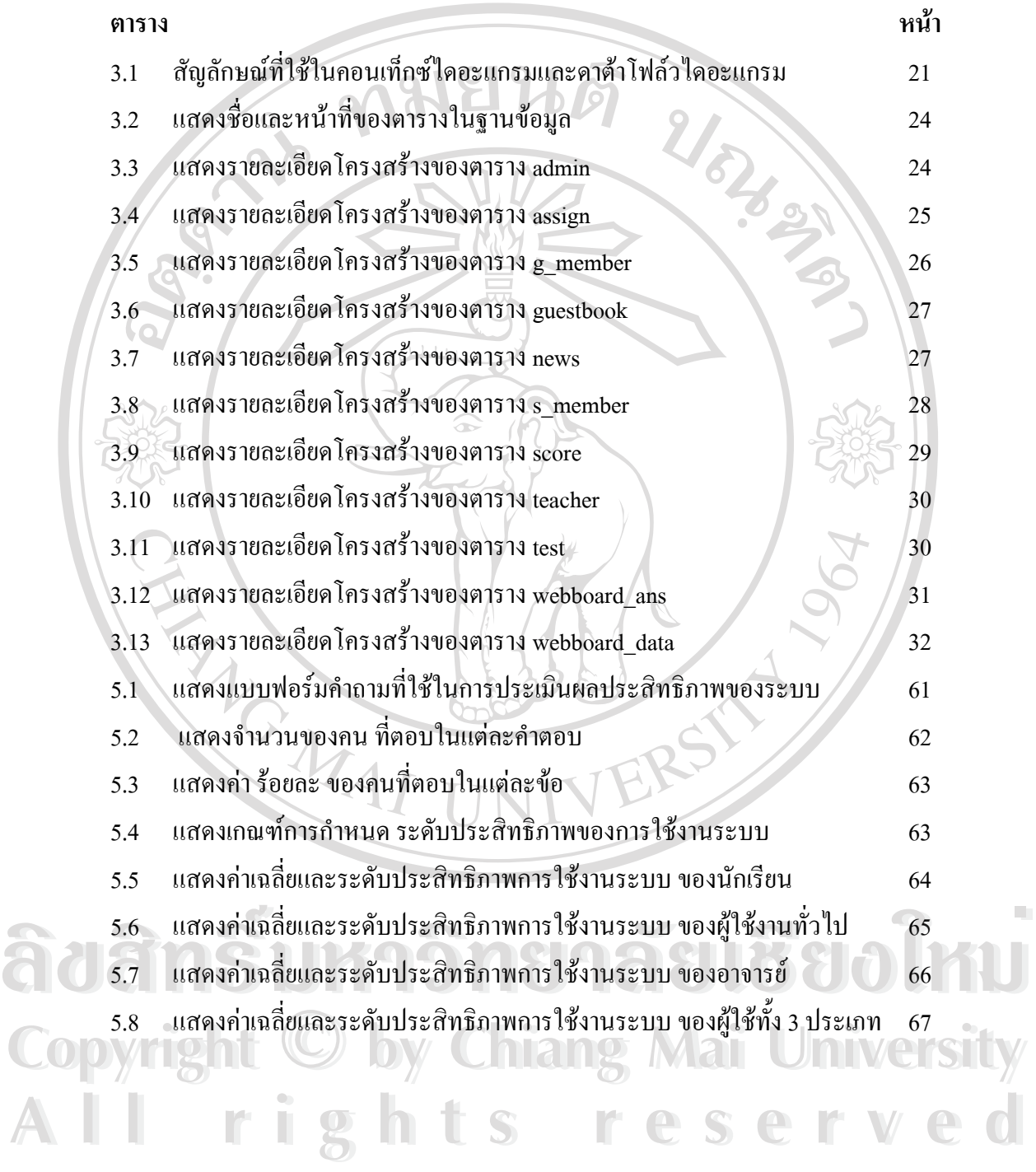

## **สารบาญภาพ**

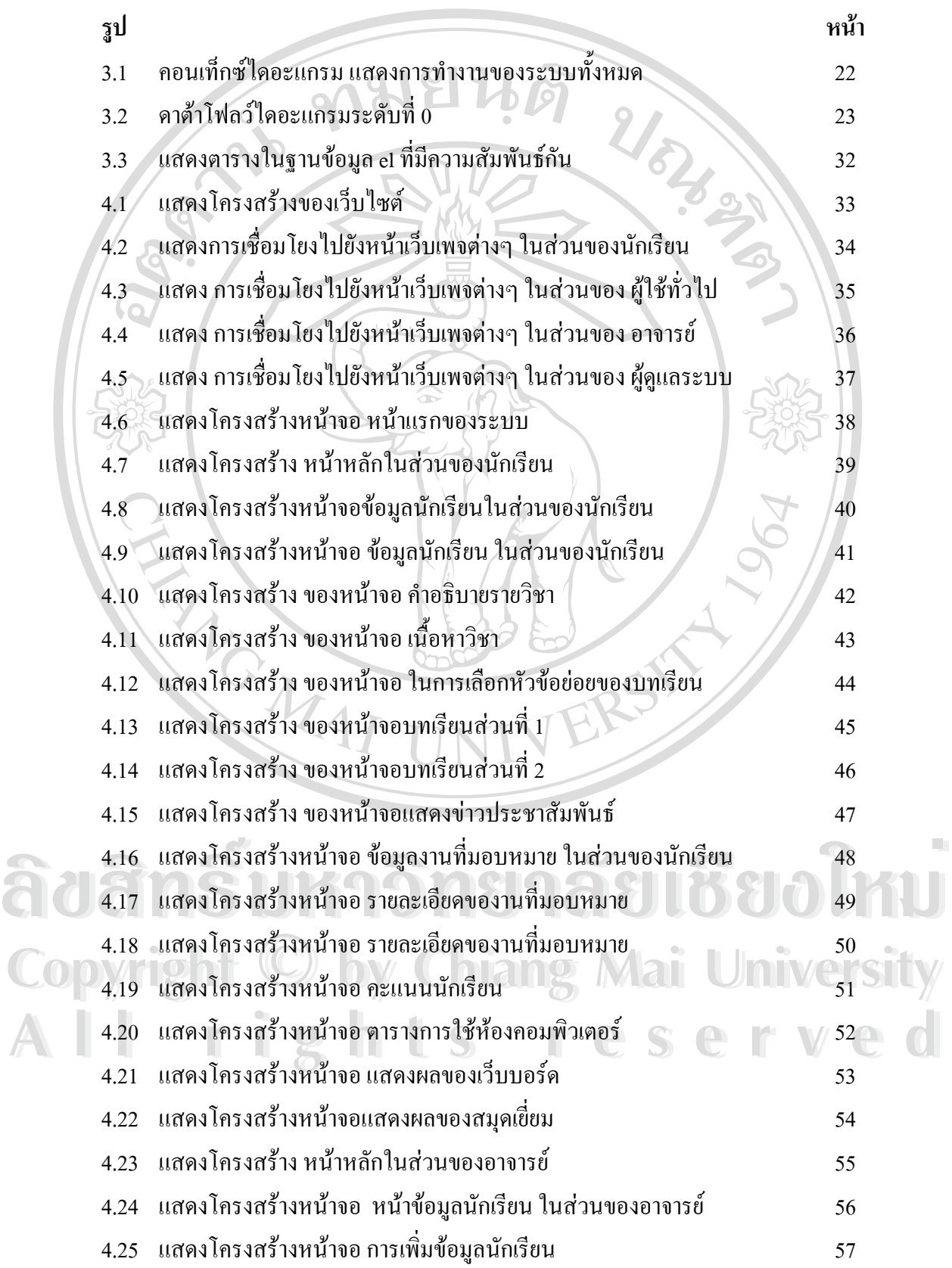

# **สารบาญภาพ(ตอ)**

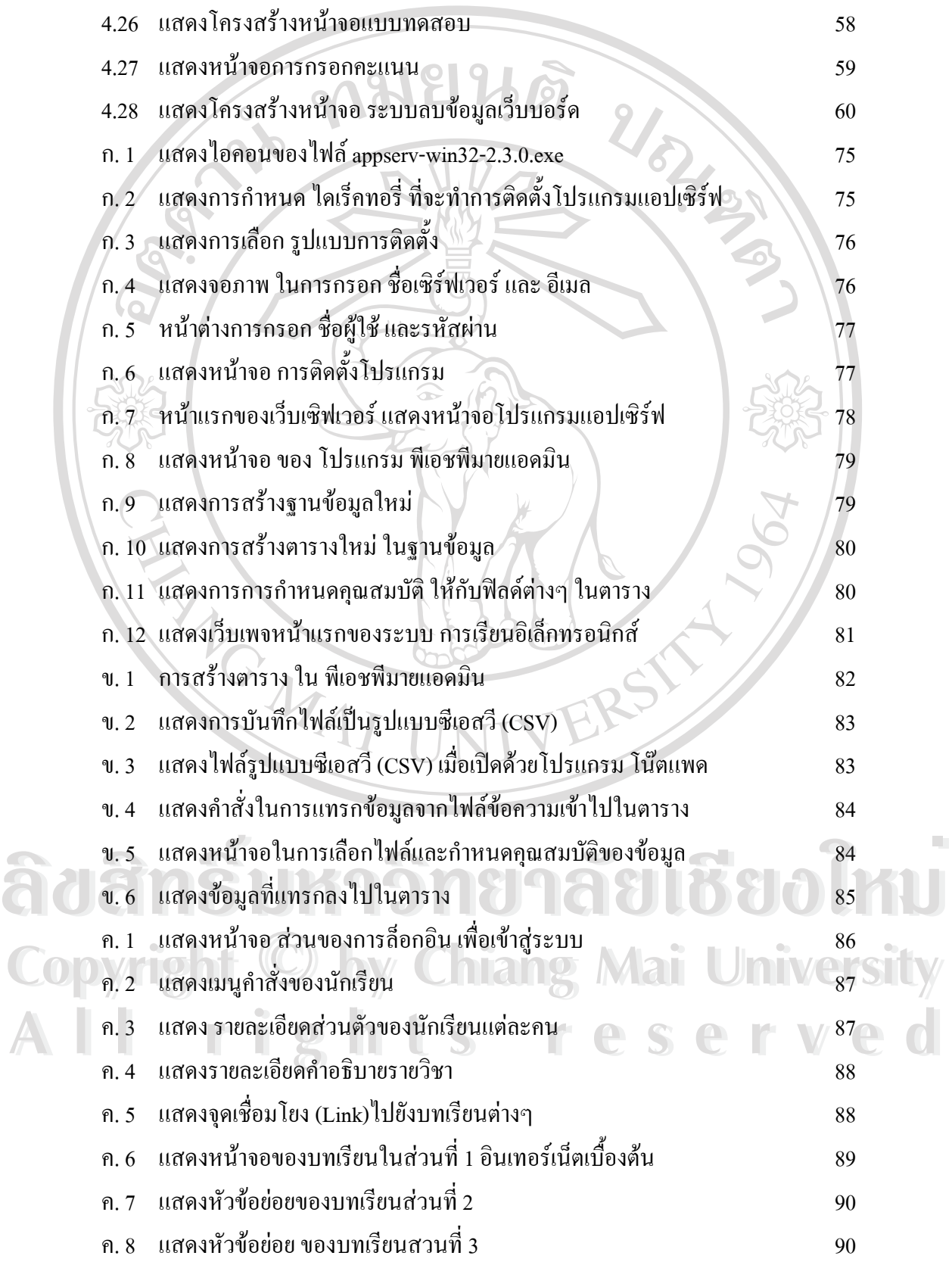

# **สารบาญภาพ(ตอ)**

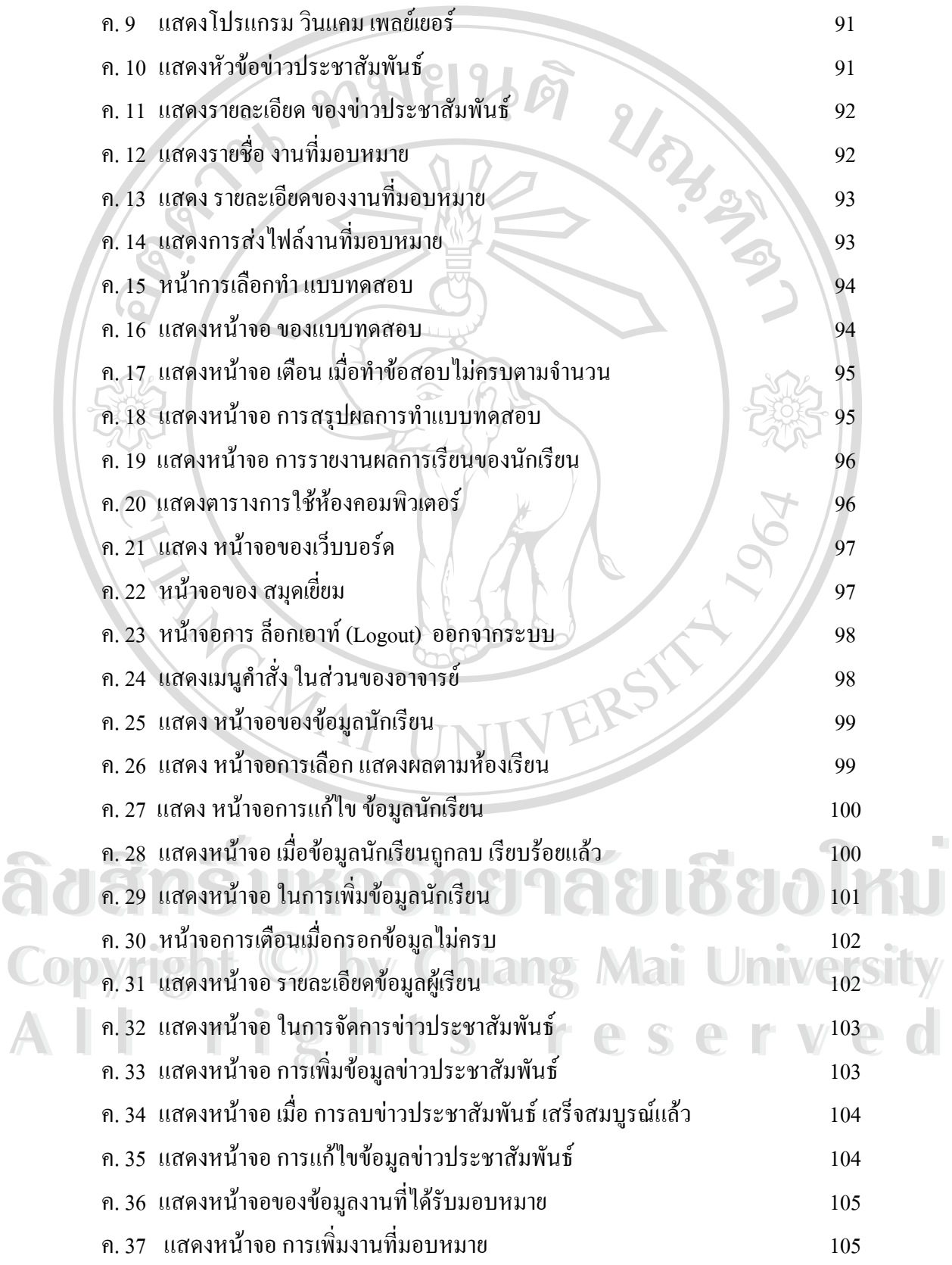

#### **สารบาญภาพ(ตอ)**

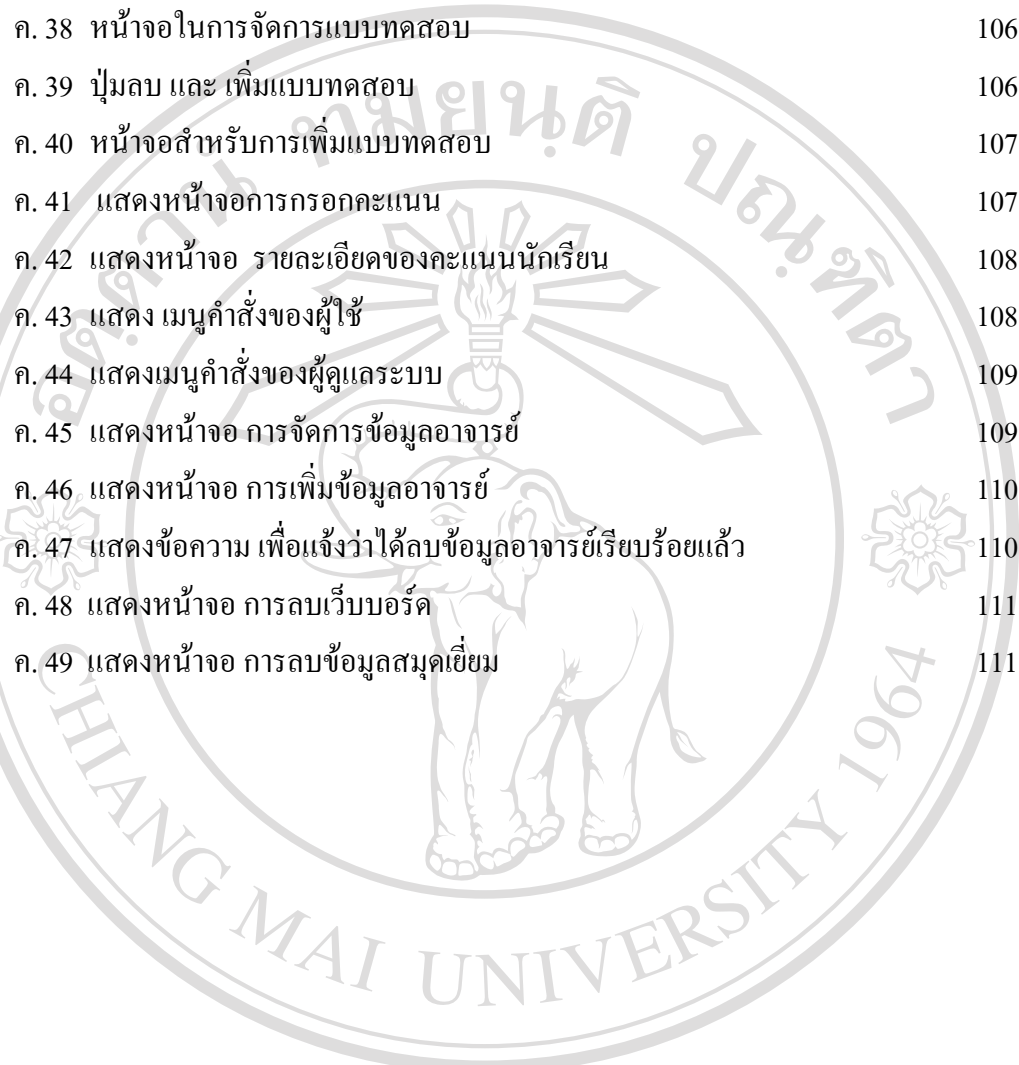

**ÅÔ¢ÊÔ·¸ÔìÁËÒÇÔ·ÂÒÅÑÂàªÕ§ãËÁè ÅÔ¢ÊÔ·¸ÔìÁËÒÇÔ·ÂÒÅÑÂàªÕ§ãËÁè Copyright by Chiang Mai University Copyright by Chiang Mai University All rights reserved All rights reserved**

 $663060$